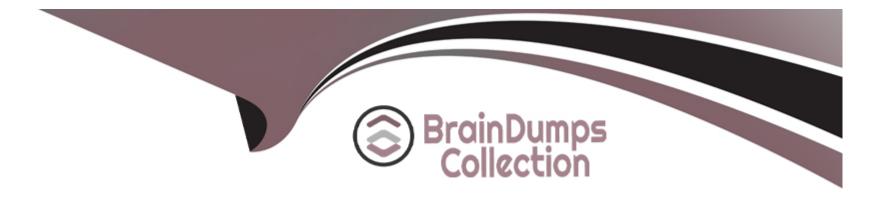

# **Free Questions for DES-4122 by braindumpscollection**

# Shared by Kerr on 06-06-2022

**For More Free Questions and Preparation Resources** 

**Check the Links on Last Page** 

#### **Question Type:** MultipleChoice

A technician wants to remotely log in to a server but finds that the IDRAC virtual Console feature Is not available. Use the simulator to explore the system. What Is the cause of this Issue?

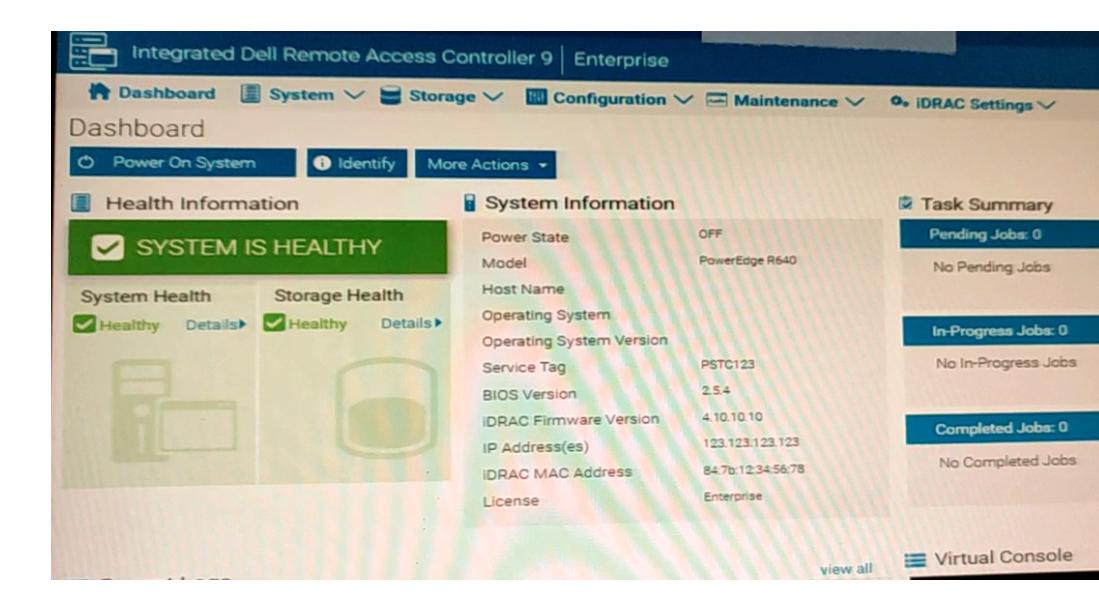

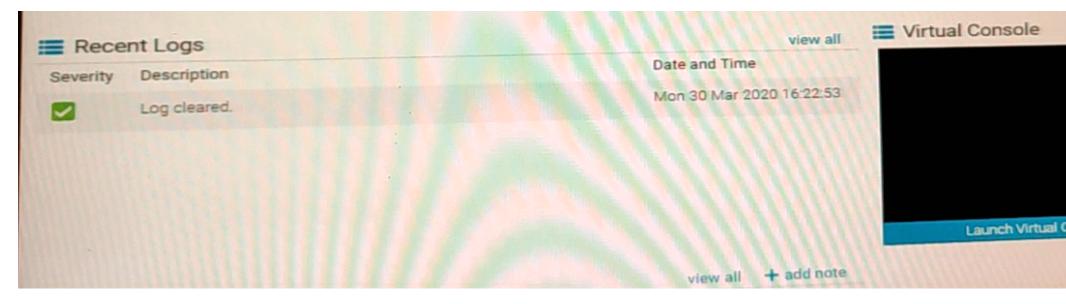

Note: It is necessary to dose (x) the simulator window before you can select a response to this question.

#### **Options:**

- A- The Virtual Console is disabled
- B- Operating system not installed on remote server
- C- The server has been powered down
- **D-** There are more than the maximum number of active sessions

### Answer:

#### **Question Type: FillInTheBlank**

For security reasons, the Dell EMC PowerEdge server power button must be disabled. Use the System Setup Utility in the simulator to disable the power button. When you have finished using the simulator, click Next.

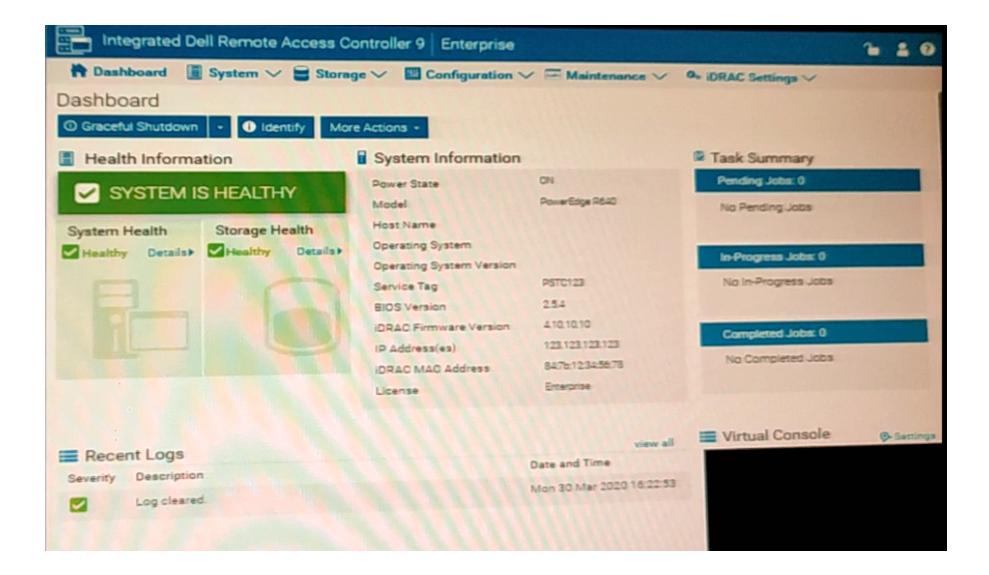

#### Answer:

#### **Question Type: FillInTheBlank**

You are Investigating a disk error on a Dell EMC PowerEdge server and discover a Hot Spare has not been assigned to the Virtual Disk Group. Use the simulator to assign the Global Hot Spare. When you have finished using the simulator, dick Next.

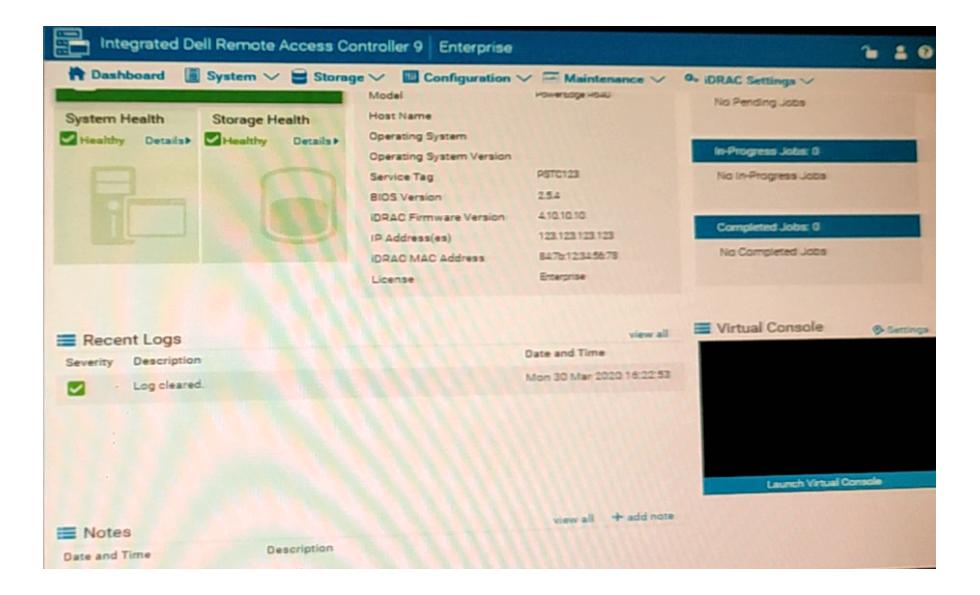

#### **Question Type:** FillInTheBlank

For a temporary migration task the CPU core count on the Dell EMC PowerEdge R640 server needs to be reduced to 8 because the installed application will not work due to license restrictions. Use the simulator to apply the change so the application can be installed.

When you have finished using the simulator, click Next.

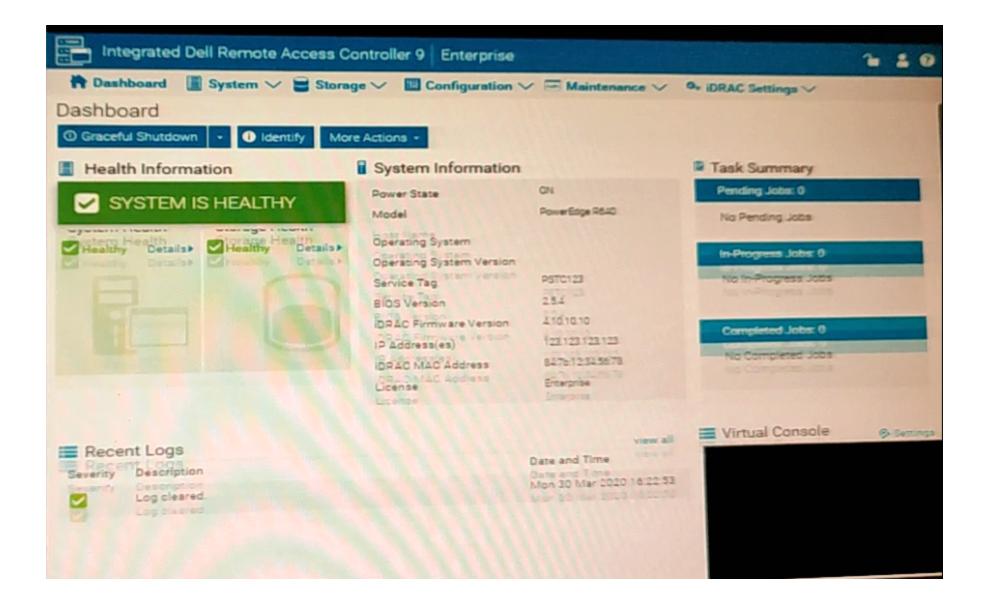

**Question Type:** FillInTheBlank

A system engineer has a 14G Dell EMC Poweredge server with an amber light blinking. The engineer must pull a SupportAssist collection before calling Dell Support to evaluate what the potential problem. Use the simulator to collect and view the SupportAssist collection.

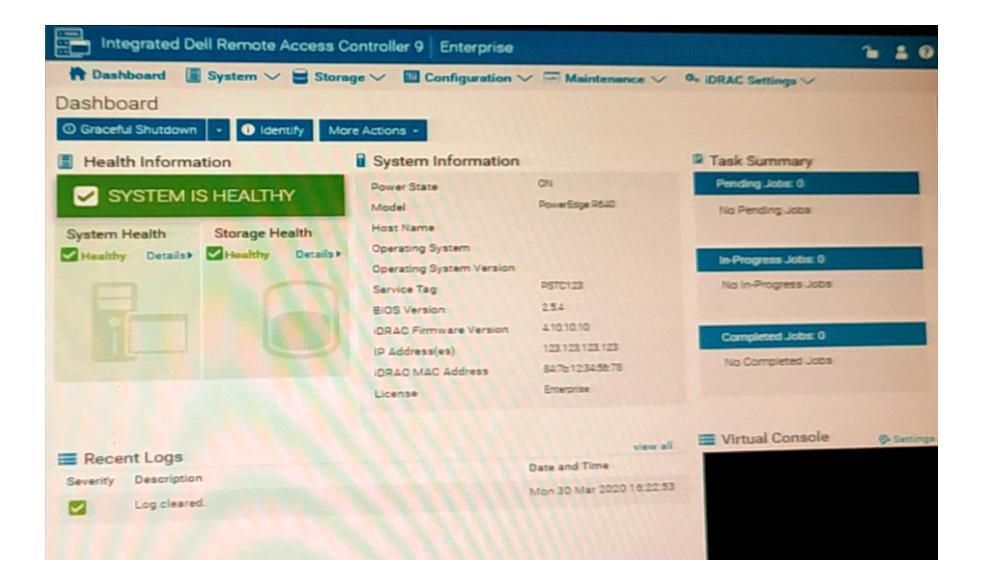

**Question Type: MultipleChoice** 

What happened on April 30, 2019?

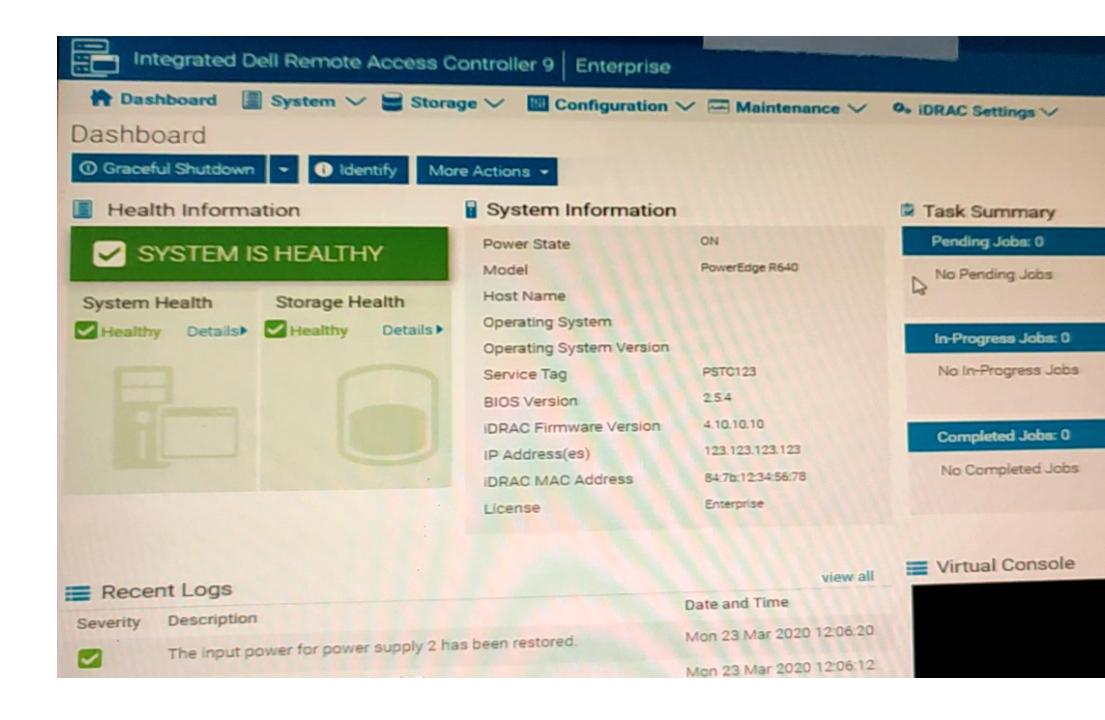

| Recent Logs |                                                       | view all                 | Virtual Console |
|-------------|-------------------------------------------------------|--------------------------|-----------------|
| Severity    | Description                                           | Date and Time            |                 |
|             | The input power for power supply 2 has been restored. | Mon 23 Mar 2020 12:06:20 |                 |
| -           | The power supplies are redundant.                     | Mon 23 Mar 2020 12:06:12 |                 |
|             | The power input for power supply 2 is lost.           | Mon 23 Mar 2020 12:06:09 |                 |
| -           | The power supplies are redundant.                     | Fri 14 Feb 2020 12:38:08 |                 |
| -           | Power supply 1 is operating normally.                 | Fri 07 Feb 2020 08:59:30 | Launch Virte    |
| Nator       |                                                       | view all + add note      |                 |

Note: It is necessary to dose (x) the simulator window before you can select a response to this question.

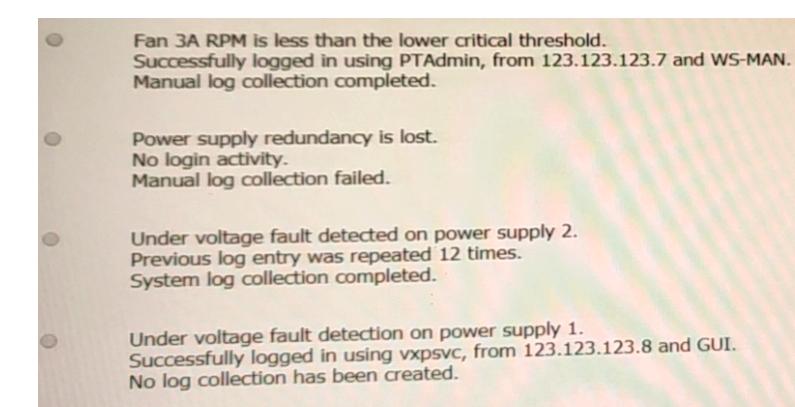

| Options:    |  |  |
|-------------|--|--|
| A- Option A |  |  |

B- Option B

C- Option C

### D- Option D

| Answer: |  |  |
|---------|--|--|
| С       |  |  |

### **To Get Premium Files for DES-4122 Visit**

https://www.p2pexams.com/products/des-4122

**For More Free Questions Visit** 

https://www.p2pexams.com/dell-emc/pdf/des-4122

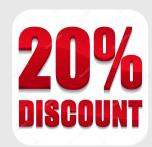